Министерство науки и высшего образования Российской Федерации федеральное государственное бюджетное образовательное учреждение высшего образования «Кубанский государственный университет»

факультет математики и компьютерных наук

**УТВЕРЖДАЮ:** Проректор по учебной работ<br>качеству образования. пер проректор  $\langle 29 \rangle$  мая 2020 г.

# РАБОЧАЯ ПРОГРАММА ДИСЦИПЛИНЫ

Б1.В.ДВ.01.01 Объектно-ориентированное программирование и компьютерный инжиниринг

Направление подготовки: 01.05.01 Фундаментальные математика и механика

Специализация:

.<br>Kabupatèn Propinsi Kabupatèn B

Malatinitana

Вычислительная механика и компьютерный инжиниринг

Форма обучения: KAMA dari Jelen Квалификация:

очная

e man

Математик. Механик. Преподаватель

Краснодар 2020

Рабочая программа дисциплины «Объектно-ориентированное программирование и компьютерный инжиниринг» составлена в соответствии с Федеральным государственным образовательным стандартом высшего образования (ФГОС ВО) по направлению подготовки 01.05.01 Фундаментальные математика и механика

Программу составил:

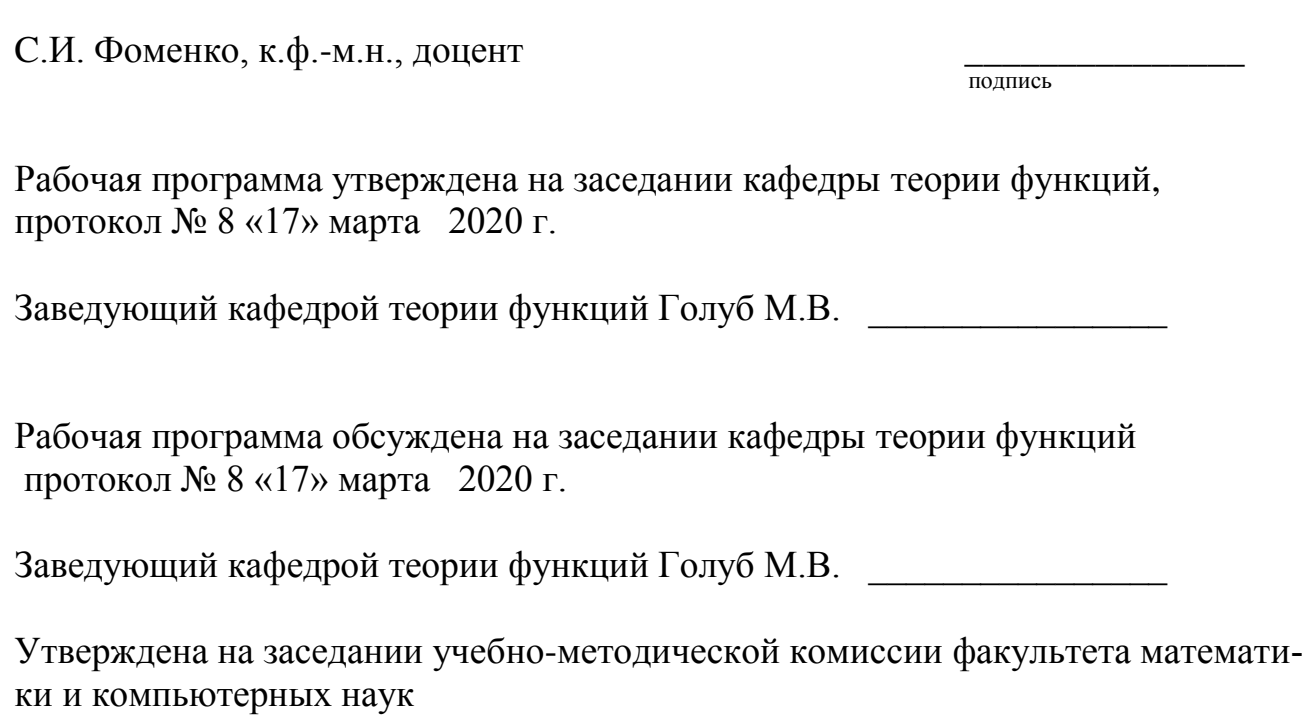

протокол № 2 «30» апреля 2020 г.

Председатель УМК факультета Шмалько С.П.

Рецензенты:

Гусаков Валерий Александрович, канд. физ. – мат. наук, директор ООО «Просвещение – Юг»

Засядко Ольга Владимировна, доцент кафедры информационных образовательных технологий, канд. физ. - мат. наук, доцент

#### **1 Цели и задачи изучения дисциплины .**

#### **1.1 Цель освоения дисциплины.**

**Целью** изучения дисциплины «Введение в метод конечных элементов» является освоение современных технологий объектно-ориентированного программирования для компьютерного моделирования и разработки пользовательских приложений для решения естественно-научных и инженерных задач, развитие профессиональных компетентностей и приобретение практических навыков решения программистских и инженерных задач современными численными методами и приемами программирования. Цели дисциплины соответствуют формируемой компетенции ПК-5 и ПК-6 и позволяют подготовить обучающихся к успешной работе в различных сферах, применяющих математические методы, математическое и компьютерное моделирование, а также информационные технологии и развить способности самостоятельно приобретать и применять новые знания и умения. Полученные в результате освоения дисциплины навыки и умения позволяют поднять общий уровень исследовательской, математической и программистской культуры обучающихся.

#### **1.2 Задачи дисциплины**

– Знакомство с концепцией объектно-ориентированного программирования, формами ее реализации в высокоуровневых языках программирования.

– Формирование профессиональных компетенций для разработки сложных программных комплексов на основе методов объектно-ориентированного программирования.

– Развитие навыков компьютерного моделирования в естественных и инженерных науках.

– Поднять общий уровень исследовательской, математической и программистской культуры обучающихся.

– Выработать умения использовать справочные материалы и пособия в своей профессиональной деятельности.

#### **1.3 Место дисциплины в структуре образовательной программы.**

Дисциплина «Объектно-ориентированное программирование и компьютерный инжиниринг» относится к вариативной части блока 1 «Дисциплины (модули)» учебного плана и является дисциплиной по выбору.

Для освоения дисциплины студент должен владеть знаниями, уме-ниями и навыками по дисциплинам «Технология программирования и работа на электронновычислительной машине (ЭВМ)» (Б1.Б.06), «Чис-ленные методы» (Б1.Б.05), «Линейная алгебра» (Б1.Б.12), «Дифференциальные уравнения»(Б1.Б.15).

# **1.4 Перечень планируемых результатов обучения по дисциплине, соотнесенных с планируемыми результатами освоения образовательной программы.**

Программа определяет общий объем знаний, позволяющий сформировать у студента культуру решения как простых вспомогательных задач, так и умения программировать, владение общими принципами построения вычислительных алгоритмов, написания и отладки компьютерных программ.

Компетенции обучающегося, формируемые в результате освоения дисциплины «Объектно-ориентированное программирование и компьютерный инжиниринг»:

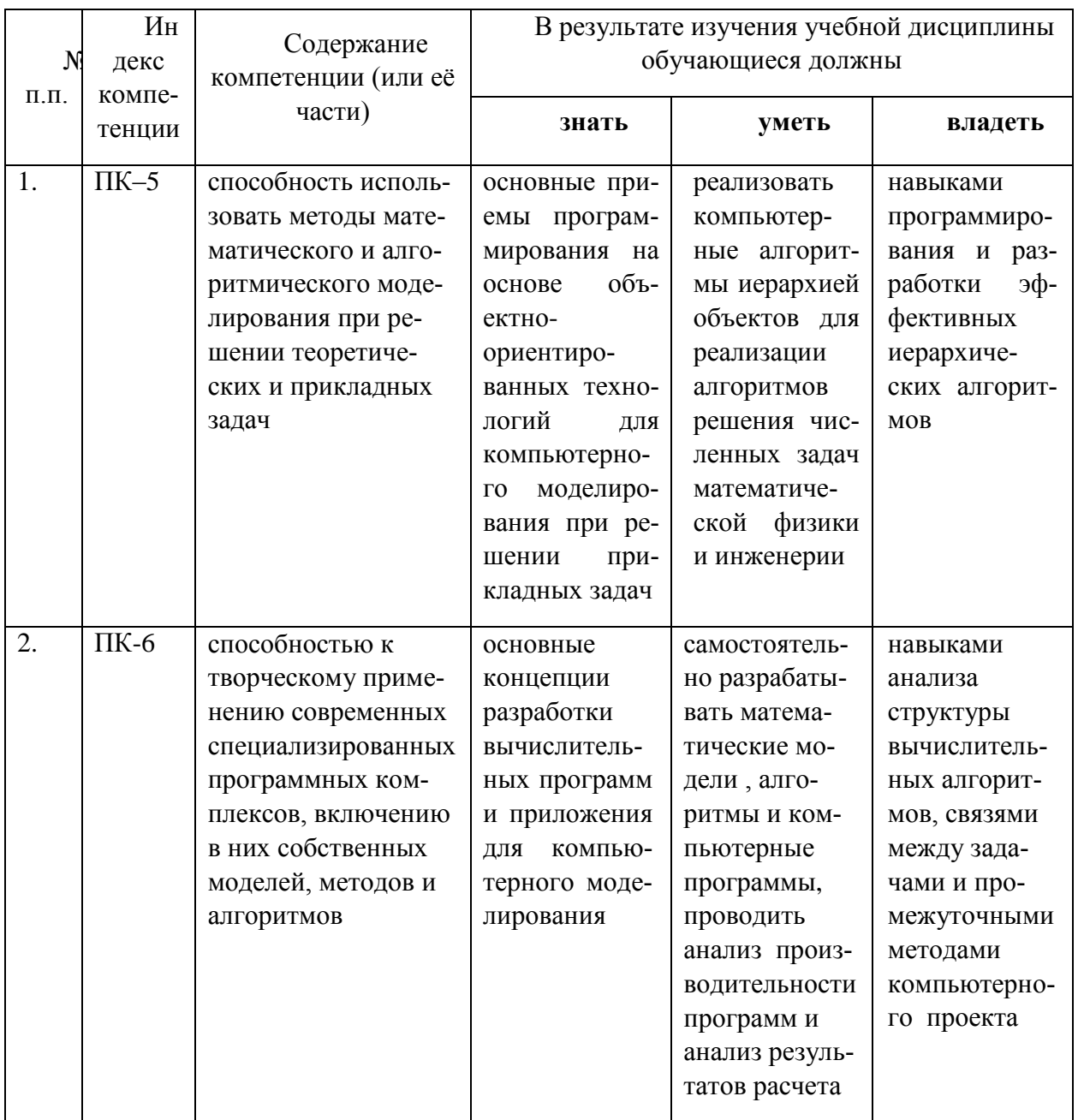

# 2. Структура и содержание дисциплины.<br>2.1 Распределение трудоёмкости дисциплины по видам работ.

Общая трудоёмкость дисциплины составляет 2 зач.ед. (72 часа), их распределение по видам работ представлено в таблице

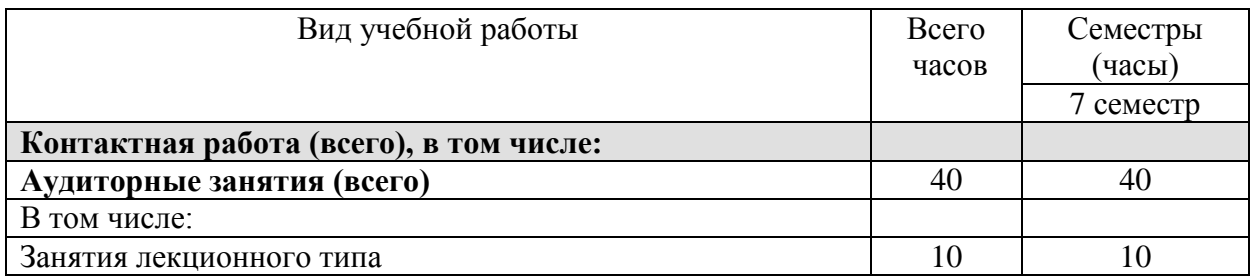

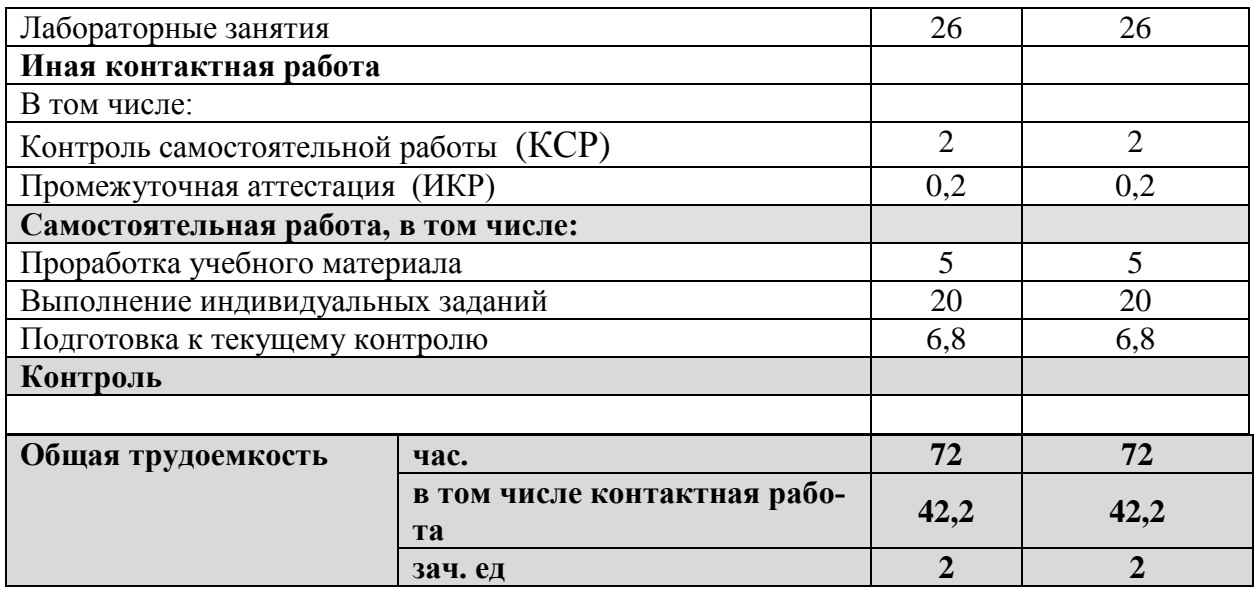

# 2.2 Структура дисциплины:

Распределение видов учебной работы и их трудоемкости по разделам дисциплины, разделы дисциплины, изучаемые в 7 семестре (очная форма)

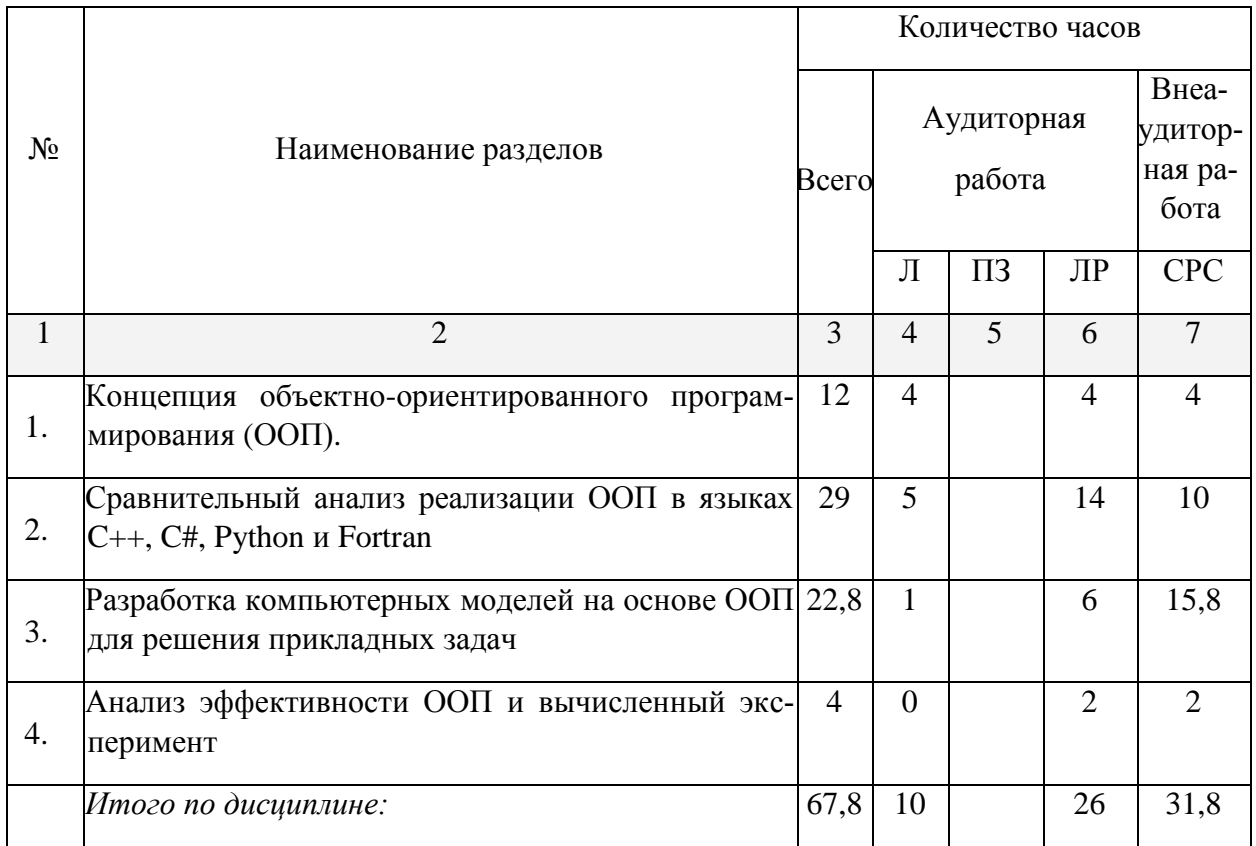

Примечание: Л - лекции, ЛР - лабораторные занятия, СРС - самостоятельная работа студента; ИКР - иная контактная работа

# 2.3 Содержание разделов дисциплины:

# 2.3.1 Занятия лекционного типа.

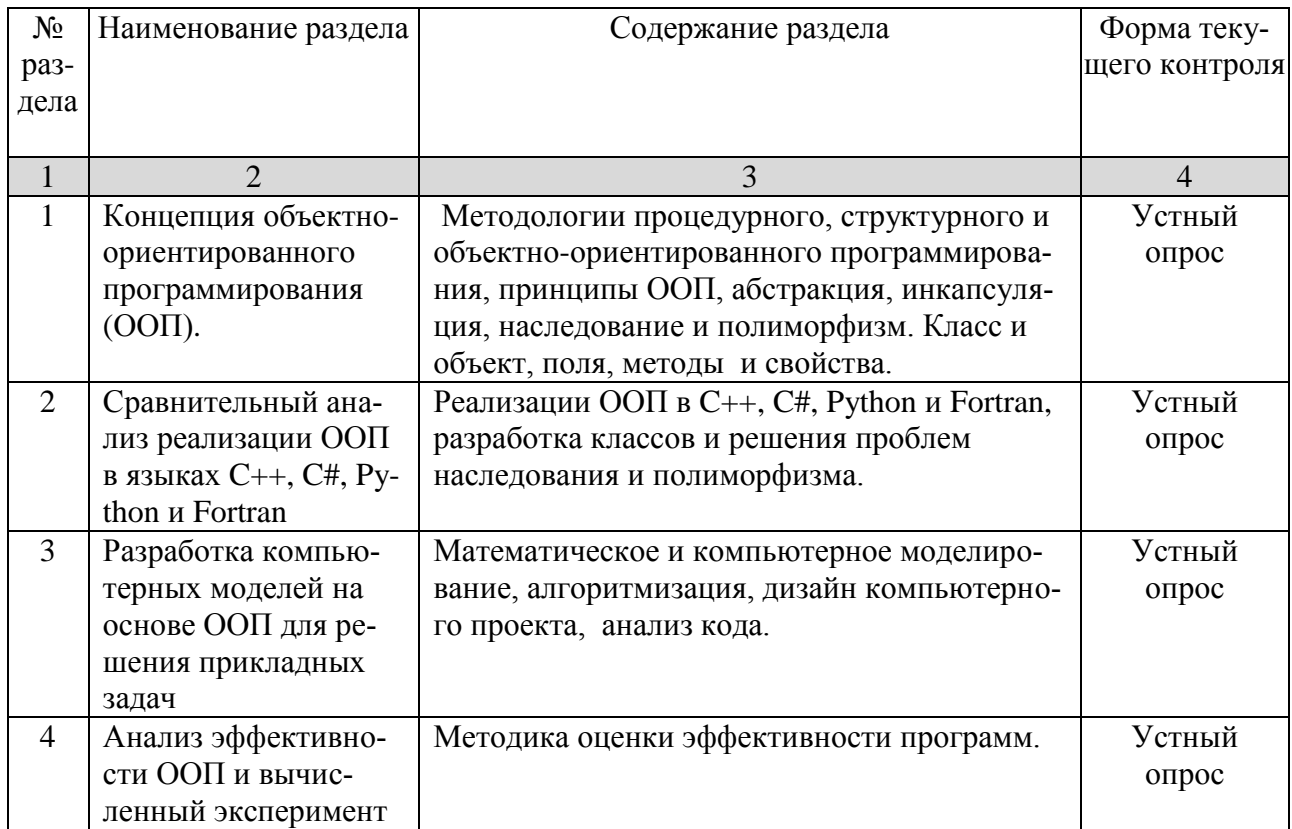

# 2.3.2 Занятия семинарского типа - не предусмотрены.

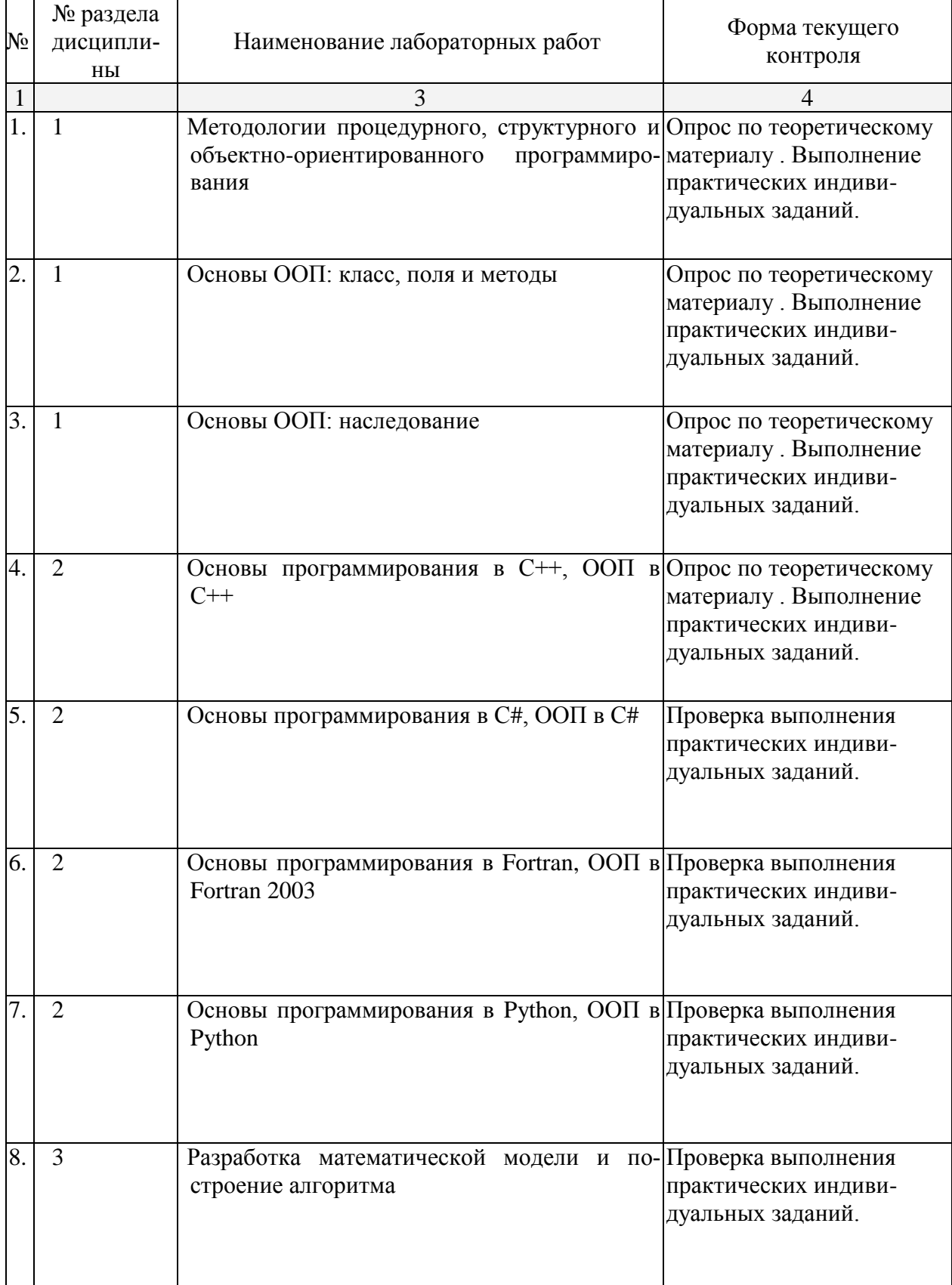

# **2.3.3 Лабораторные занятия.**

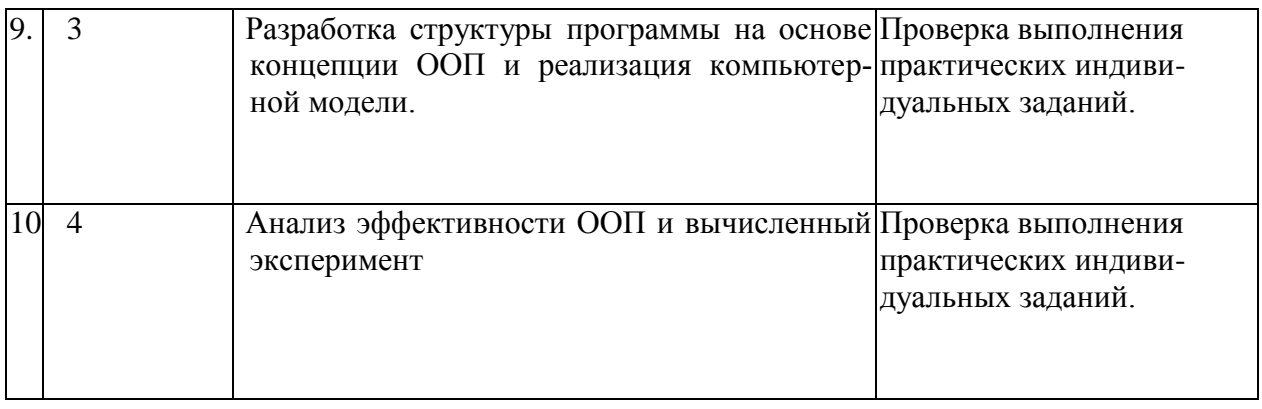

# **2.4 Перечень учебно-методического обеспечения для самостоятельной работы обучающихся по дисциплине**

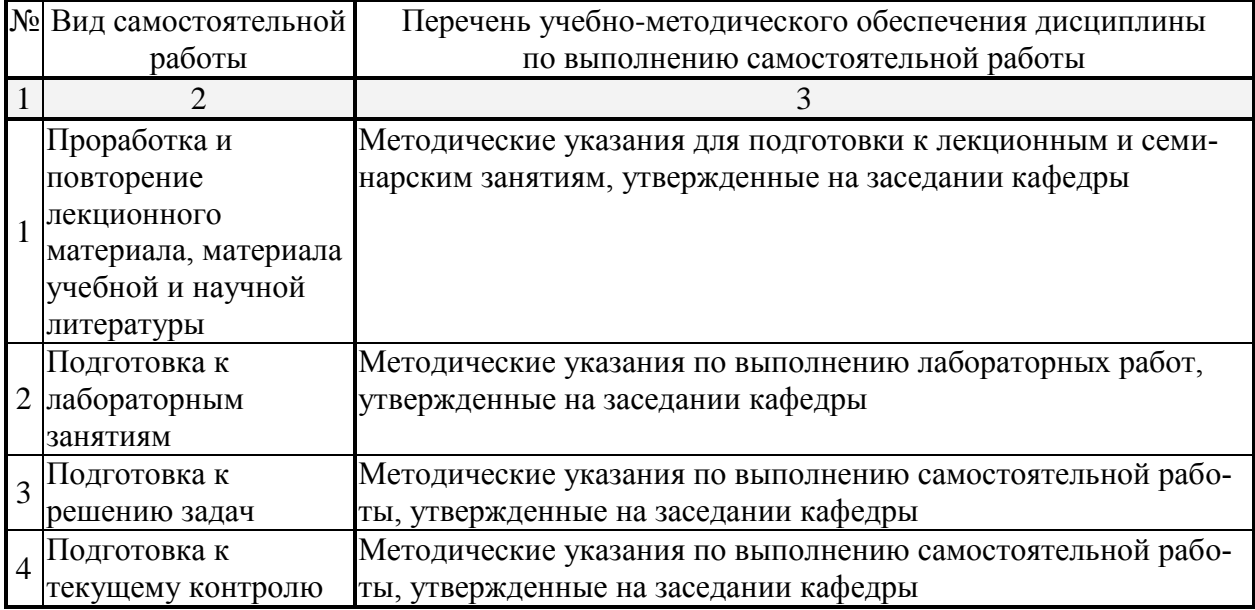

Учебно-методические материалы для самостоятельной работы обучающихся из числа инвалидов и лиц с ограниченными возможностями здоровья (ОВЗ) предоставляются в формах, адаптированных к ограничениям их здоровья и восприятия информации:

Для лиц с нарушениями зрения:

–в печатной форме увеличенным шрифтом,

– в форме электронного документа,

Для лиц с нарушениями слуха:

– в печатной форме,

– в форме электронного документа.

Для лиц с нарушениями опорно-двигательного аппарата:

– в печатной форме,

– в форме электронного документа,

Данный перечень может быть конкретизирован в зависимости от контингента обучающихся.

#### **3. Образовательные технологии.**

С точки зрения применяемых методов используются как традиционные информа-

ционно-объяснительные лекции, так и интерактивная подача материала с мультимедийной системой и др. Такое сочетание позволяет оптимально использовать отведенное время и раскрывать логику и содержание дисциплины.

Лекции представляют собой систематический обзор понятий и методов Комплексного анализа с подачей материала в форме презентаций и с использованием других интерактивных технологий: проблемное обучение, моделирование, дискуссия.

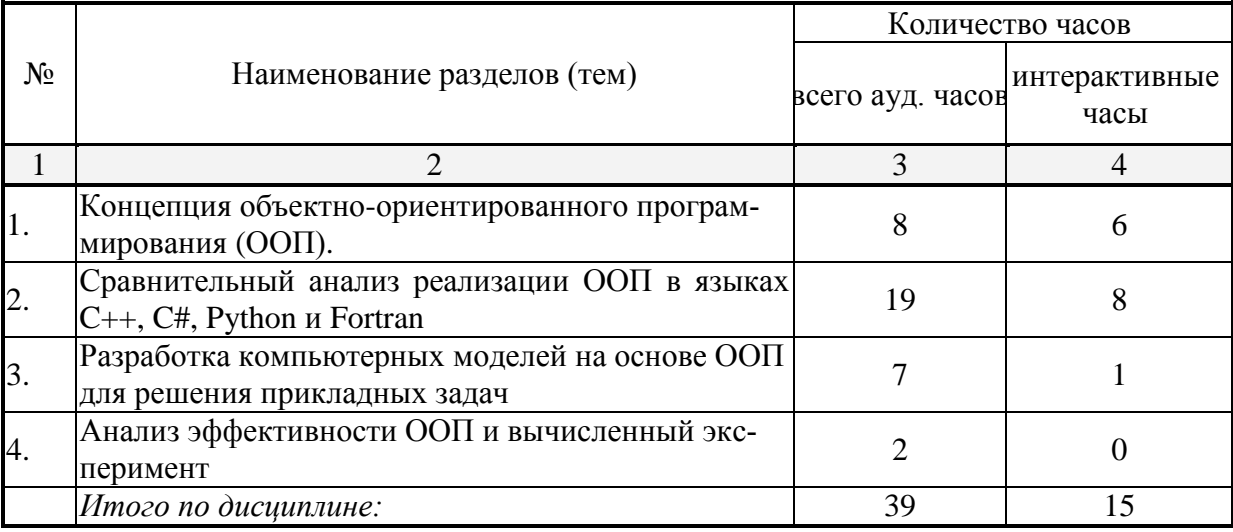

#### Занятия, проводимые с использованием интерактивных технологий

Лабораторное занятие позволяет научить студента применять теоретические знания при решении и исследовании конкретных задач, развить математическую интуицию и творческое мышление. Разбор конкретных ситуаций, математическое моделирование задач, встречающихся на практике (проблемное обучение), командная работа, визуализация и обсуждение результатов анализа широко используется при проведении лабораторных, а также самостоятельных работ.

Для лиц с ограниченными возможностями здоровья предусмотрена организация консультаций с использованием возможностей средств удаленного доступа (электронная почта, видеоконференция).

# 4. Оценочные средства для текущего контроля успеваемости и промежуточной аттестации.

Текущий контроль знаний студентов представляет собой:

- выполнение расчетно-графических заданий;

#### 4.1 Фонд оценочных средств для проведения текущего контроля.

Фонд оценочных средств дисциплины состоит из средств текущего контроля выполнения заданий, лабораторных работ, средств для промежуточной аттестации (зачета)

Оценка успеваемости осуществляется по результатам:

- выполнения лабораторных работ;

- оценки, выставляемой при сдаче индивидуальных заданий;

Зачет выставляется по результатам выполненных индивидуальных заданий и текущей работы на лабораторных занятиях.

Оценочные средства для инвалидов и лиц с ограниченными возможностями здоровья выбираются с учетом их индивидуальных психофизических особенностей.

– при необходимости инвалидам и лицам с ограниченными возможностями здоровья предоставляется дополнительное время для подготовки ответа на экзамене;

– при проведении процедуры оценивания результатов обучения инвалидов и лиц с ограниченными возможностями здоровья предусматривается использование технических средств, необходимых им в связи с их индивидуальными особенностями;

– при необходимости для обучающихся с ограниченными возможностями здоровья и инвалидов процедура оценивания результатов обучения по дисциплине может проводиться в несколько этапов.

Процедура оценивания результатов обучения инвалидов и лиц с ограниченными возможностями здоровья по дисциплине (модулю) предусматривает предоставление информации в формах, адаптированных к ограничениям их здоровья и восприятия информации:

Для лиц с нарушениями зрения:

– в печатной форме увеличенным шрифтом,

– в форме электронного документа.

Для лиц с нарушениями слуха:

– в печатной форме,

– в форме электронного документа.

Для лиц с нарушениями опорно-двигательного аппарата:

– в печатной форме,

– в форме электронного документа.

Данный перечень может быть конкретизирован в зависимости от контингента обучающихся.

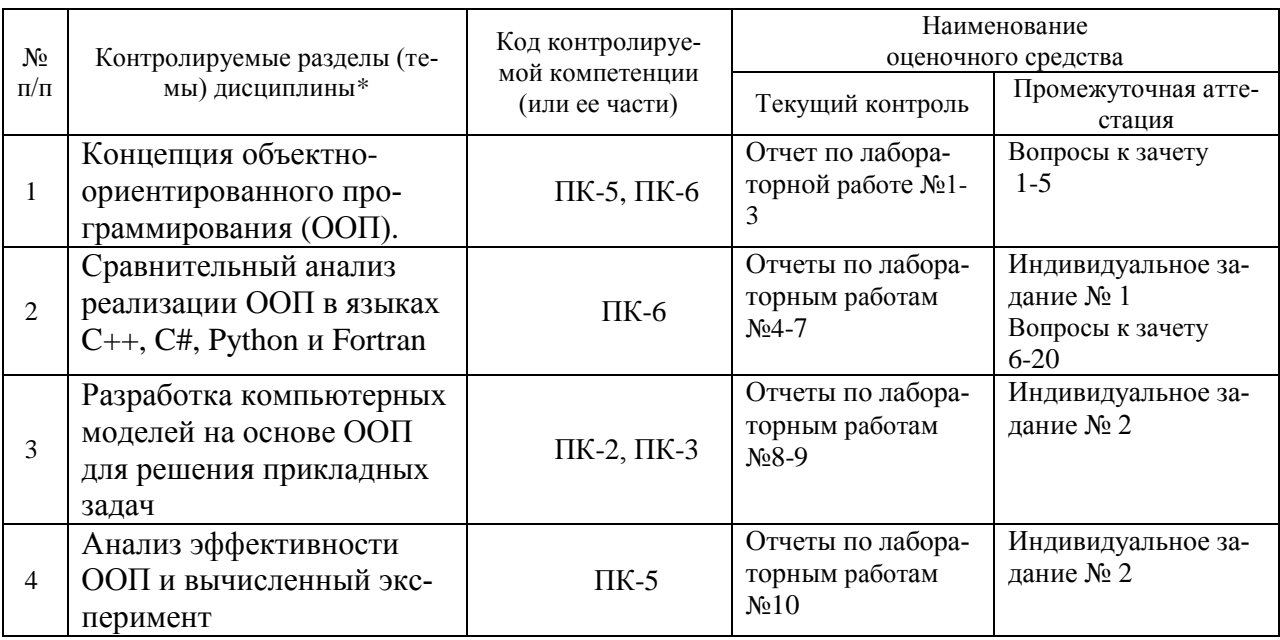

#### **Структура оценочных средств для текущей и промежуточной аттестации**

# Показатели, критерии и шкала оценки сформированных компетенций

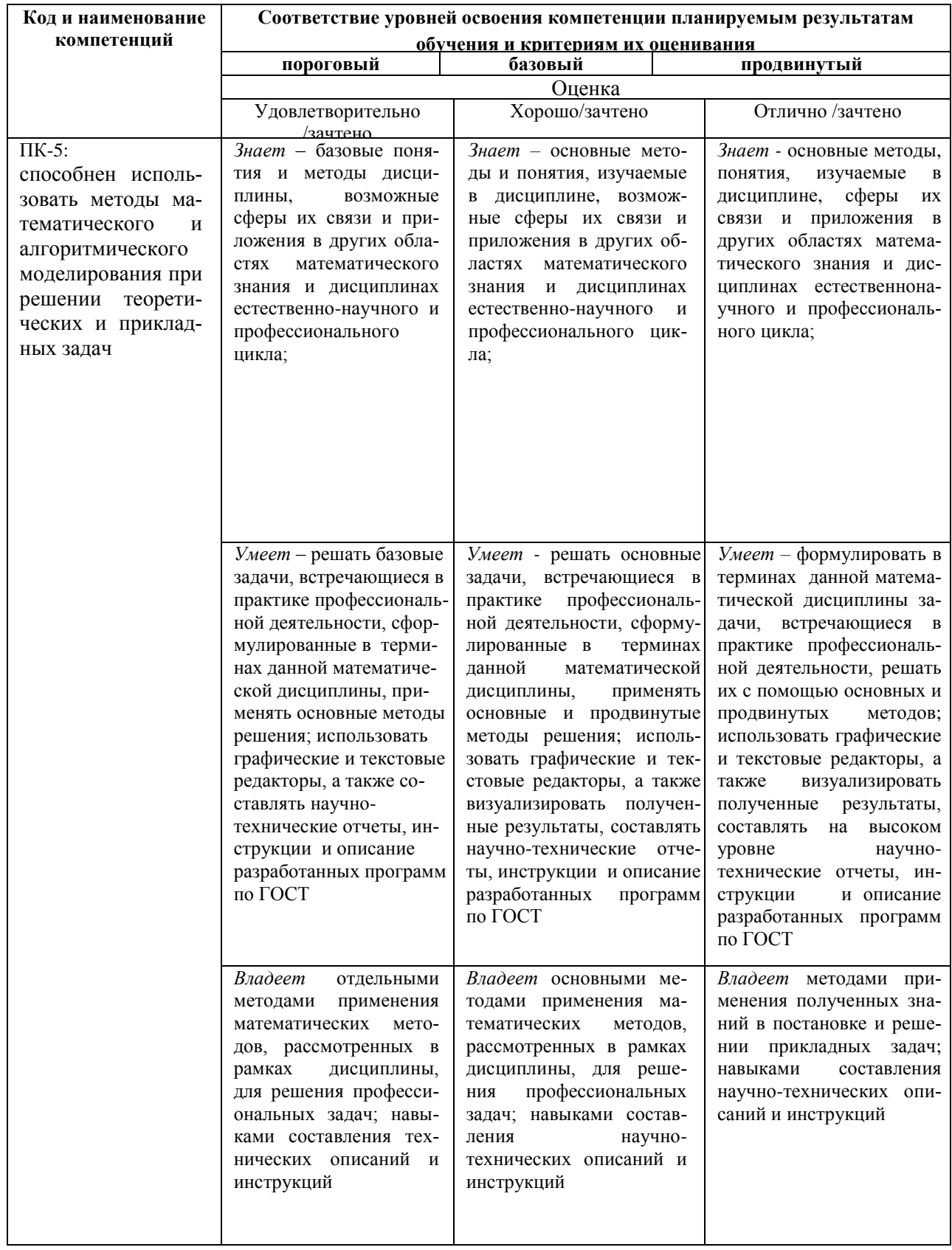

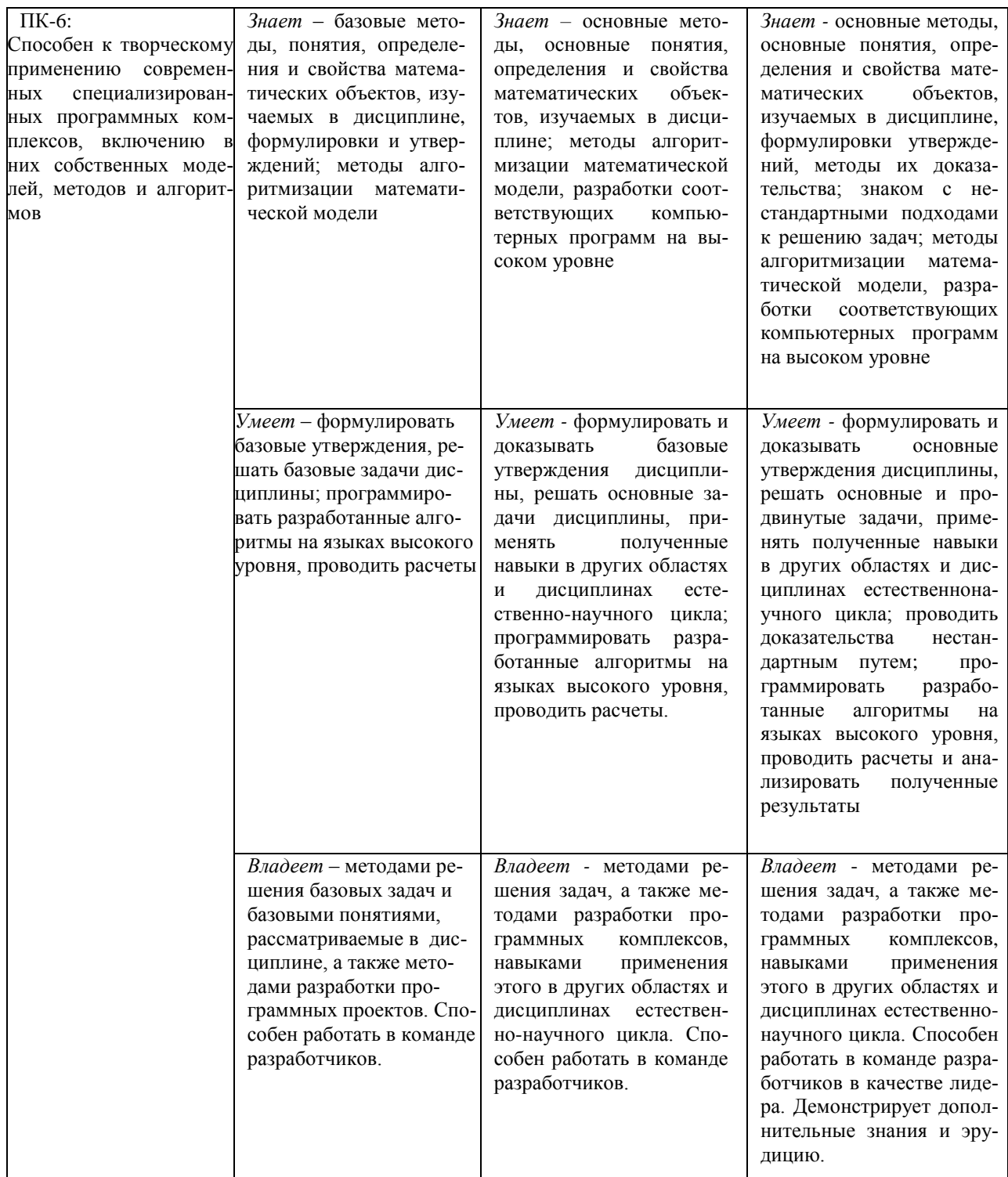

## Типовые контрольные задания или иные материалы, необходимые для оценки знаний, умений, навыков и (или) опыта деятельности, характеризующих этапы формирования компетенций в процессе освоения образовательной программы

#### 4.1.1. Методические рекомендации к выполнению лабораторных работ

Для успешного выполнения лабораторной работы обучающемуся следует ознакомиться с теоретической частью дисциплины по теме лабораторной работы, изложенной в лекциях. Для углубленного понимания теоретического материала могут быть использованы источники, указанные в списке основной литературы [1-4], дополнительной [5-7].

Критерием должной подготовки студентов к выполнению лабораторных работ являются приобретенные знания, позволяющие безошибочно ответить на вопросы, сформулированные по каждой теме лабораторных работ. Для приобретения должных навыков к решению задач предполагается решение задач на лабораторных занятиях в учебных аудиториях под руководством преподавателя. Закрепление приобретенных навыков осуществляется внеаудиторным самостоятельным решением студентом задач. Номера задач для решения в аудитории и дома указаны к каждой лабораторной работе.

# 4.2 Фонд оценочных средств для проведения промежуточной аттестации. Промежуточный контроль осуществляется в конце семестра в форме зачета. Образцы расчетно-графических заданий к лабораторным работам

#### $1 - 6$

Задание 1. Создать класс Point, содержащий следующие члены класса:

- 1. Поля:
	- float x, v;
- 2. Конструкторы, позволяющие создать экземпляр класса:
	- с нулевыми координатами;
	- с заданными координатами.
- 3. Методы, позволяющие:
	- рассчитать расстояние от начала координат до точки;  $\bullet$
	- переместить точку на плоскости на вектор (a, b).
- 4. Свойство:
	- позволяющее получить-установить координаты точки (доступное для чтения и записи);
- 5. Индексатор, позволяющий по индексу 0 обращаться к полю x, по индексу 1 к полю y, при других значениях индекса выдается сообщение об ошибке.
- 6. Перегрузку:
	- Метода ToString() для форматного представления на экране:"(x,y)"
	- операции + со скаляром: одновременно добавляет к полям х и у значение скаляра.
	- операции \* на скаляр: одновременно умножает поля х и у на значение скаляра.
	- Операции сравнения == и != двух точек.

Продемонстрировать работу класса.

Задание 2. Создать класс Triangle, содержащий следующие члены класса:

- 1. Поля:
	- $\bullet$  float a, b, c; (длины сторон)
- 2. Конструктор, позволяющий создать экземпляр класса с заданными длинами сторон.
- 3. Методы, позволяющие:
	- рассчитать периметр треугольника р;
	- рассчитать площадь треугольника.
- 4. Свойство:
	- позволяющее получить-установить длины сторон треугольника (доступное для чтения и записи);
	- позволяющее установить, существует ли треугольник с данными длинами сторон (доступное только для чтения).
- 5. Индексатор, позволяющий по индексу 0 обращаться к полю a, по индексу 1 к полю b, по индексу 2 - к полю с, при других значениях индекса выдается сообщение об ошибке.
- 6. Перегрузку:
	- Метода ToString() для форматного представления на экране: "(a,b,c)"
	- операции ++ (--): одновременно увеличивает (уменьшает) значение полей а, b и с на 1;
	- констант true и false: обращение к экземпляру класса дает значение true, если треугольник с заданными длинами сторон существует, иначе false;

операции \*: одновременно домножает поля a, b и c на скаляр.

 операции равенства == и !=: треуголники считаются равными, если равны их площади. Продемонстрировать работу класса.

*Задание 3.* Создать класс Rectangle, содержащий следующие члены класса:

- 1. Поля:
	- $\bullet$   $\text{float}$  a, b; (длины сторон)
- 2. Конструктор, позволяющий создать экземпляр класса с заданными длинами сторон.
- 3. Методы, позволяющие:
	- вывести длины сторон прямоугольника на экран;
	- рассчитать периметр прямоугольника;
	- рассчитать площадь прямоугольника.
- 4. Свойство:
	- позволяющее получить-установить длины сторон прямоугольника (доступное для чтения и записи);
	- позволяющее установить, является ли данный прямоугольник квадратом (доступное только для чтения).
- 5. Индексатор, позволяющий по индексу 0 обращаться к полю a, по индексу 1 к полю b, при других значениях индекса выдается сообщение об ошибке.
- 6. Перегрузку:
	- Метода ToString() для форматного представления на экране: "[a,b]"
	- операции ++ (--): одновременно увеличивает (уменьшает) значение полей a и b на 1;
	- констант true и false: обращение к экземпляру класса дает значение true, если прямоугольник с заданными длинами сторон является квадратом, иначе false;
	- операции \*: одновременно домножает поля a и b на скаляр.

 операции равенства == и !=: прямоугольники считаются равными, если равны их площади. Продемонстрировать работу класса.

#### *Задание 4.*

Создать класс Point, содержащий следующие члены класса:

- 1. Поля:
	- $\bullet$  float x, y;
- 2. Конструктор, позволяющий создать экземпляр класса:
	- с заданными координатами.
- 3. Методы:
	- Статический метод, позволяющий рассчитать расстояние от двух точек;
- 4. Свойство:
	- позволяющее получить-установить координаты точки (доступное для чтения и записи);
- 5. Перегрузку:
	- Метода ToString() для форматного представления на экране: "(x,y)"

Создать класс Triangle, содержащий следующие члены класса:

- 1. Поля:
	- Point A, B, C; (точки треугольника)
- 2. Конструкторы, позволяющие создать экземпляр класса с заданными точками.
	- С параметрами типа Point;
	- С 6 параметрами типа float, одна пара соответствует точке;
- 3. Методы, позволяющие:
	- рассчитать площадь треугольника.
- 4. Индексатор, позволяющий по индексу 0 обращаться к полю A, по индексу 1 к полю B, по индексу 2 – к полю С, при других значениях индекса выдается сообщение об ошибке.
- 7. Перегрузку: Метода ToString() для форматного представления на экране: "{A;B;C}"

Продемонстрировать работу классов.

# *Задание 5.*

Создать класс Point, содержащий следующие члены класса:

- 1. Поля:
	- $\bullet$  float x, y;
- 2. Конструктор, позволяющий создать экземпляр класса:
	- с заданными координатами.
- 3. Методы:
	- Статический метод, позволяющий рассчитать расстояние от двух точек;
- 4. Свойство:
	- позволяющее получить-установить координаты точки (доступное для чтения и записи);
- 5. Перегрузку:
	- Метода ToString() для форматного представления на экране: '(x,y)'
- Создать класс Rectangle, содержащий следующие члены класса:
- 1. Поля:
	- Point A, B; (левая верхняя и правая нижняя точки)
- 2. Конструкторы, позволяющие создать экземпляр класса с заданными точками.
	- С параметрами типа Point;
	- С 4 параметрами типа float, одна пара соответствует точке;
- 3. Методы, позволяющие:
	- рассчитать периметр прямоугольника.
	- рассчитать площадь прямоугольника.
- 4. Индексатор, позволяющий по индексу 0 обращаться к полю A, по индексу 1 к полю B, при других значениях индекса выдается сообщение об ошибке.
- 5. Перегрузку метода ToString() для форматного представления на экране: ' $[A;B]'$ Продемонстрировать работу классов.

*Задание 6.* Создать класс Vector, содержащий следующие члены класса:

1. Поля:

• float[] v;

- 2. Конструкторы, позволяющий создать экземпляр класса:
	- с заданным размером и нулевыми координатами.
	- с фактически переданным одномерным массивом.
- 3. Методы:
	- Скалярного умножения векторов (статический метод);
	- Проекции одного вектора на другой;  $np_a b = a \cdot b / |a|$
	- Определение угла между векторами:

$$
\psi = \arccos\left(\frac{a \cdot b}{\|a\| \|b\|}\right)
$$
(статический метод)

- 4. Свойство:
	- длина вектора;
	- индексатор, позволяющее получить-установить координату вектора, если индекс меньше длины, иначе выдается сообщение об ошибке;
- 5. Перегрузку:
	- Метода ToString для форматного представления на экране: ' $\{x1, x2, ...\}$ '
	- Операции сложения (+) векторов
	- Операции умножения (\*) вектора на число
	- Операции скалярного умножения (\*) векторов

• Операции ^ -- нахождение угла между векторами

Создать класс Vector3 трехмерных векторов, являющийся наследником класса Vector.

Написать метод векторного произведения и перегрузить для него операцию & :

$$
\vec{a} \& \vec{b} \equiv [\vec{a} \times \vec{b}] = \begin{vmatrix} \vec{i} & \vec{j} & \vec{k} \\ a_1 & a_2 & a_3 \\ b_1 & b_2 & b_3 \end{vmatrix}; \ \vec{i} = \{1,0,0\}; \ \vec{j} = \{0,1,0\}; \ \vec{k} = \{0,0,1\}
$$

Продемонстрировать работу классов.

 $7)$ 

Разработать алгоритм и компьютерную вычислительную программу для решения краевой задачи для гармонических колебаний струны методом конечных элементов с кусочно-линейной аппроксимацией; найти точное аналитическое решение, сравнить его с приближенным, исследовать сходимость решения в зависимости от частоты колебаний  $\omega$ :

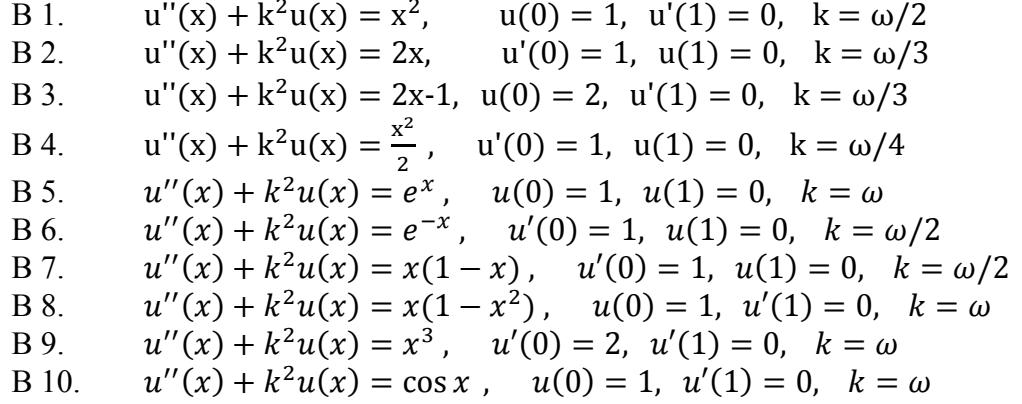

По результатам работы необходимо подготовить итоговый отчет, включающий в себя описания постановки задачи, метода решения, а также и анализа численного анализа и выводы по результатам выполнения лабораторной работы

Примерные перечень вопросов к Зачету по предмету

1. Понятие объектно-ориентированное программирование (ООП). Отличия ООП от процедурного программирования. Понятие класса и экземпляра.

 $2<sub>1</sub>$ Принципы объектно-ориентированного программирования: инкапсуляция, полиморфизм. наследование.

Платформа .NET Framework, ее назначение и структура. Обзор технологий.NET. 3.

Структура языка С#. Понятие класса и объекта. Класс object. Классификация типов.  $\overline{4}$ . Переменные и константы.

5. Понятие инкапсуляция и механизмы ее реализации в С#.

Понятие полиморфизм и механизмы его реализации в Python.  $6<sub>l</sub>$ 

 $7.$ Понятие наследование и механизмы его реализации в С++..

 $\mathsf{R}$ Проектирование класса в С#: данные, конструкторы, деструкторы и методы. Создание и инициализация экземпляра класса (объекта). Вызов методов класса.

Проектирование класса: свойства, индексаторы. 9.

 $10.$ Проектирование класса: перегрузка методов класса и операторов (математических операторов, операторов сравнения и преобразования типов).

Проектирование класса: делегаты и события. 11.

12. Операции языка Fortran. Приоритеты операций. Выражения. Приведение типов в выражениях.

Операторы языка: следования, ветвления, цикла, безусловного перехода. Вложение 13. операторов.

 $14.$ Массив как объект. Одномерные, многомерные и «рваные» массивы и их сравнительная характеристика.

15. Строка как объект. Изменяемые и неизменяемые строки и их сравнительная характеристика.

 $16.$ Анонимные метолы, лямбла-выражения, замыкание и каррирование.

17. Понятие «коллекция» в С#. Интерфейсные коллекции. Обзор коллекций Stack, **Oueue**, ArrayList.

18. Интерфейсы: основные понятия и использование интерфейсов в построении иерархии классов. Стандартные интерфейсы .Net. Интерфейс IComparable.

19. Организация консольного ввода-вывода данных. Форматированный вывод.

20. Иерархия потоков: байтовые и символьные потоки. Организация файлового ввода вывода данных.

#### Критерии выставления оценок.

Оценка «отлично»:

- систематизированные, глубокие и полные знания по всем разделам дисциплины, а также по основным вопросам, выходящим за пределы учебной программы;

- точное использование научной терминологии систематически грамотное и логически правильное изложение ответа на вопросы;

- безупречное владение инструментарием учебной дисциплины, умение его эффективно использовать в постановке научных и практических задач;

- выраженная способность самостоятельно и творчески решать сложные проблемы и нестандартные ситуации;

- полное и глубокое усвоение основной и дополнительной литературы, рекомендованной учебной программой по дисциплине;

- умение ориентироваться в теориях, концепциях и направлениях дисциплины и давать им критическую оценку, используя научные достижения других дисциплин;

-творческая самостоятельная работа на практических/семинарских/лабораторных занятиях, активное участие в групповых обсуждениях, высокий уровень культуры исполнения заданий;

- высокий уровень сформированности заявленных в рабочей программе компетенший.

Оценка «хорошо»:

- достаточно полные и систематизированные знания по дисциплине;

- умение ориентироваться в основном теориях, концепциях и направлениях дисциплины и давать им критическую оценку;

- использование научной терминологии, лингвистически и логически правильное изложение ответа на вопросы, умение делать обоснованные выводы;

- владение инструментарием по дисциплине, умение его использовать в постановке и решении научных и профессиональных задач;

- усвоение основной и дополнительной литературы, рекомендованной учебной программой по дисциплине;

– самостоятельная работа на практических занятиях, участие в групповых обсуждениях, высокий уровень культуры исполнения заданий;

– средний уровень сформированности заявленных в рабочей программе компетенций.

Оценка «удовлетворительно»:

– достаточный минимальный объем знаний по дисциплине;

– усвоение основной литературы, рекомендованной учебной программой;

– умение ориентироваться в основных теориях, концепциях и направлениях по дисциплине и давать им оценку;

– использование научной терминологии, стилистическое и логическое изложение ответа на вопросы, умение делать выводы без существенных ошибок;

– владение инструментарием учебной дисциплины, умение его использовать в решении типовых задач;

– умение под руководством преподавателя решать стандартные задачи;

– работа под руководством преподавателя на практических занятиях, допустимый уровень культуры исполнения заданий;

– достаточный минимальный уровень сформированности заявленных в рабочей программе компетенций.

Оценка «неудовлетворительно»:

– фрагментарные знания по дисциплине;

– отказ от ответа (выполнения письменной работы);

– знание отдельных источников, рекомендованных учебной программой по дисциплине;

– неумение использовать научную терминологию;

– наличие грубых ошибок;

– низкий уровень культуры исполнения заданий;

–низкий уровень сформированности заявленных в рабочей программе компетенций.

Оценочные средства для инвалидов и лиц с ограниченными возможностями здоровья выбираются с учетом их индивидуальных психофизических особенностей.

– при необходимости инвалидам и лицам с ограниченными возможностями здоровья предоставляется дополнительное время для подготовки ответа на экзамене;

– при проведении процедуры оценивания результатов обучения инвалидов и лиц с ограниченными возможностями здоровья предусматривается использование технических средств, необходимых им в связи с их индивидуальными особенностями;

– при необходимости для обучающихся с ограниченными возможностями здоровья и инвалидов процедура оценивания результатов обучения по дисциплине может проводиться в несколько этапов.

Процедура оценивания результатов обучения инвалидов и лиц с ограниченными возможностями здоровья по дисциплине предусматривает предоставление информации в формах, адаптированных к ограничениям их здоровья и восприятия информации:

Для лиц с нарушениями зрения:

– в печатной форме увеличенным шрифтом,

– в форме электронного документа.

Для лиц с нарушениями слуха:

– в печатной форме,

– в форме электронного документа.

Для лиц с нарушениями опорно-двигательного аппарата:

– в печатной форме,

– в форме электронного документа.

Данный перечень может быть конкретизирован в зависимости от контингента обучающихся.

# **5. Перечень основной и дополнительной учебной литературы, необходимой для освоения дисциплины.**

# **5.1 Основная литература:**

1. Барков, И. А. Объектно-ориентированное программирование : учебник / И. А. Барков. — Санкт-Петербург : Лань, 2019. — 700 с. — ISBN 978-5-8114-3586-9. — Текст : электронный // Лань : электронно-библиотечная система. — URL: <https://e.lanbook.com/book/119661>

2. Оксюта, О. В. Объектно-ориентированное программирование : учебное пособие / О. В. Оксюта, В. В. Лавлинский. — Воронеж : ВГЛТУ, 2018. — 96 с. — Текст : электронный // Лань : электронно-библиотечная система. — URL:<https://e.lanbook.com/book/118684>

3 Васильев, А. Н. Объектно-ориентированное программирование на С++ / А. Н. Васильев. — Санкт-Петербург : Наука и Техника, 2016. — 544 с. — ISBN 978-5-94387-984-5. — Текст : электронный // Лань : электронно-библиотечная система. — URL: <https://e.lanbook.com/book/90227>

4. Залогова, Л. А. Основы объектно-ориентированного программирования на базе языка С# : учебное пособие / Л. А. Залогова. — 2-е изд., стер. — Санкт-Петербург : Лань, 2020. — 192 с. — ISBN 978-5-8114-4757-2. — Текст : электронный // Лань : электроннобиблиотечная система. — URL:<https://e.lanbook.com/book/126160>

5. Зализняк, В. Е. Численные методы. Основы научных вычислений : учебник и практикум для академического бакалавриата / В. Е. Зализняк. — 2-е изд., перераб. и доп. — М. : Издательство Юрайт, 2018. — 356 с. — (Серия : Бакалавр. Академический курс). — ISBN 978-5-534-02714-3. — URL: [https://biblio-online.ru/book/9D9516CB-A065-4497-](https://biblio-online.ru/book/9D9516CB-A065-4497-9062-5D8C77D8E644/chislennye-metody-osnovy-nauchnyh-vychisleniy) [9062-5D8C77D8E644/chislennye-metody-osnovy-nauchnyh-vychisleniy](https://biblio-online.ru/book/9D9516CB-A065-4497-9062-5D8C77D8E644/chislennye-metody-osnovy-nauchnyh-vychisleniy)

6. Компьютерное моделирование в авиакосмической промышленности / под редакцией И. Б. Аббасова. — Москва : ДМК Пресс, 2019. — 300 с. — ISBN 978-5-97060-634-6. — Текст : электронный // Лань : электронно-библиотечная система. — URL: <https://e.lanbook.com/book/131726>

Для освоения дисциплины инвалидами и лицами с ограниченными возможностями здоровья имеются издания в электронном виде в электронно-библиотечных системах «Лань».

# **a. Дополнительная литература:**

- 6. Голуб М. В., Фоменко С. И., Шпак А. Н. Метод спектральных конечных эле-ментов в задачах математической физики: учеб. пособие. Краснодар: Кубан-ский гос. ун-т, 2015.
- 7. В. А. Биллиг. Основы программирования на C# . М. : БИНОМ. Лаб. знаний, 2009.
- 8. А. Чакраборти, Ю. Кранти, Р. Дж. Сандху. Microsoft.NET Framework: разработка профессиональных проектов . - СПб. : БХВ-Петербург, 2003.
- 9. [Просиз, Джеф.](http://library.sgu.ru/cgi-bin/irbis64r/cgiirbis_64.exe?C21COM=S&I21DBN=NIKA_PROF&P21DBN=NIKA&S21FMT=fullw&Z21ID=&S21STN=1&S21REF=10&S21CNR=10&S21ALL=%3c.%3eA=%D0%9F%D1%80%D0%BE%D1%81%D0%B8%D0%B7,%20%D0%94%D0%B6%D0%B5%D1%84$%3c.%3e) Программирование для Microsoft. NET М. : Рус. Ред., 2003.

# **5.3. Периодические издания:**

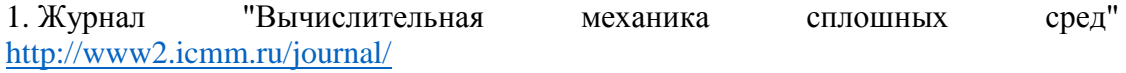

# 6. Перечень ресурсов информационно-телекоммуникационной сети «Интернет», необходимых для освоения дисциплины

- 1. https://e.lanbook.com/ (Электронно-библиотечная система)
- 2. Российская система прочностного анализа на основе метода спектральных конечных элементов Fidesys http://www.cae-fidesys.com/ru/about/info

#### 7. Методические указания для обучающихся по освоению дисциплины.

По курсу предусмотрено проведение лекционных занятий, на которых дается основной теоретический материал, лабораторных занятий, позволяющих студентам в полной мере ознакомиться с понятиями и методами Комплексного анализа и навыками их применением в решении практических задач.

Важнейшим этапом является самостоятельная работа по дисциплине. Целью самостоятельной работы магистрая является углубление знаний, полученных в результате аудиторных занятий. Вырабатываются навыки самостоятельной работы. Закрепляются опыт и знания, полученные во время лабораторных занятий.

Самостоятельная работа студентов в ходе изучения дисциплины состоит в выполнении индивидуальных заданий, задаваемых преподавателем, ведущим лабораторные занятия, подготовки теоретического материала к лабораторным занятиям, на основе конспектов лекций и учебной литературы, согласно календарному плану и подготовки теоретического материала к тестовому опросу, зачету и экзамену, согласно вопросам к экзаме-HV.

Указания по оформлению работ:

Отчет по выполнению лабораторной работы и индивидуальных расчетнографических заданий должен быть подготовлен в соответствии с ГОСТ 7.32-2001 и содержать:

- титульный лист;

- введение:
- постановку задачи;
- краткое описание последовательного алгоритма;
- подробное описание параллельного алгоритма;
- текст разработанной программы на выбранном языке программирования;

- тестовые примеры и результаты тестирования программы: оценка ускорения и эффективности разработанного параллельного алгоритма, оптимальные размеры входных данных на которых достигается максимум ускорения при различном числе узлов вычислительной системы и др.;

- заключение

- список использованной литературы.

Проверка индивидуальных заданий по темам, разобранным на лабораторных занятиях, осуществляется через неделю на текущем лабораторном занятии, либо в течение недели после этого занятия на консультации.

Для разъяснения непонятных вопросов лектором и ассистентом еженедельно проводятся консультации, о времени которых группы извещаются заранее.

В освоении лисциплины инвалилами и лицами с ограниченными возможностями здоровья большое значение имеет индивидуальная учебная работа (консультации) - дополнительное разъяснение учебного материала.

Индивидуальные консультации по предмету являются важным фактором, способствующим индивидуализации обучения и установлению воспитательного контакта между преподавателем и обучающимся инвалидом или лицом с ограниченными возможностями здоровья.

Учебная деятельность проходит в соответствии с графиком учебного процесса. Процесс самостоятельной работы контролируется во время аудиторных занятий и индивидуальных консультаций. Самостоятельная работа студентов проводится в форме изучения отдельных теоретических вопросов по предлагаемой литературе и выполнении практических заданий по разобранным во время аудиторных занятий примерам.

Фонд оценочных средств дисциплины состоит из средств текущего контроля (см. список задач и вопросов коллоквиума) и итоговой аттестации (зачета, экзамена).

В качестве оценочных средств, используемых для текущего контроля успеваемости, предлагается перечень вопросов, которые прорабатываются в процессе освоения курса. Данный перечень охватывает все основные разделы курса, включая знания, получаемые во время самостоятельной работы. Кроме того, важным элементом технологии является самостоятельное решение студентами и сдача заданий. Это полностью индивидуальная форма обучения. Студент рассказывает свое решение преподавателю, отвечает на дополнительные вопросы

# **8. Перечень информационных технологий, используемых при осуществлении образовательного процесса по дисциплине.**

# **8.1 Перечень информационных технологий.**

- 1. Мультимедиа и коммуникационные технологии.
- 2. Элементы дистанционных технологий.
- 3. Мировые информационные образовательные ресурсы.
- 4. Аудиовизуальные и интерактивные средства обучения.
- 5. Мобильное обучение.
- 6. Облачные технологии.

## **8.2 Перечень необходимого программного обеспечения.**

– MS Office: MS Word, MS Excel, MS PowerPoint

– Matlab

–Fortran, C++, C#, Python

# **8.3 Перечень информационных справочных систем:**

1. Электронная библиотечная система eLIBRARY.RU [\(http://www.elibrary.ru\)](http://www.elibrary.ru/)

2. Электронная библиотечная система «Университетская библиотека ONLINE» [\(http://www.biblioclub.ru\)](http://www.biblioclub.ru/)

3. ЭБС Издательства «Лань»<http://e.lanbook.com/> ООО Издательство «Лань»

4. ЭБС «Университетская библиотека онлайн» [www.biblioclub.ru](http://www.biblioclub.ru/) ООО «Директ-Медиа»

# **9. Материально-техническая база, необходимая для осуществления образовательного процесса по дисциплине**

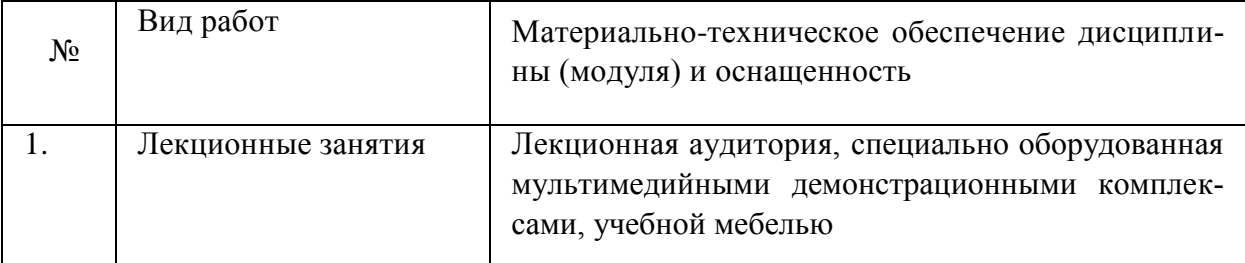

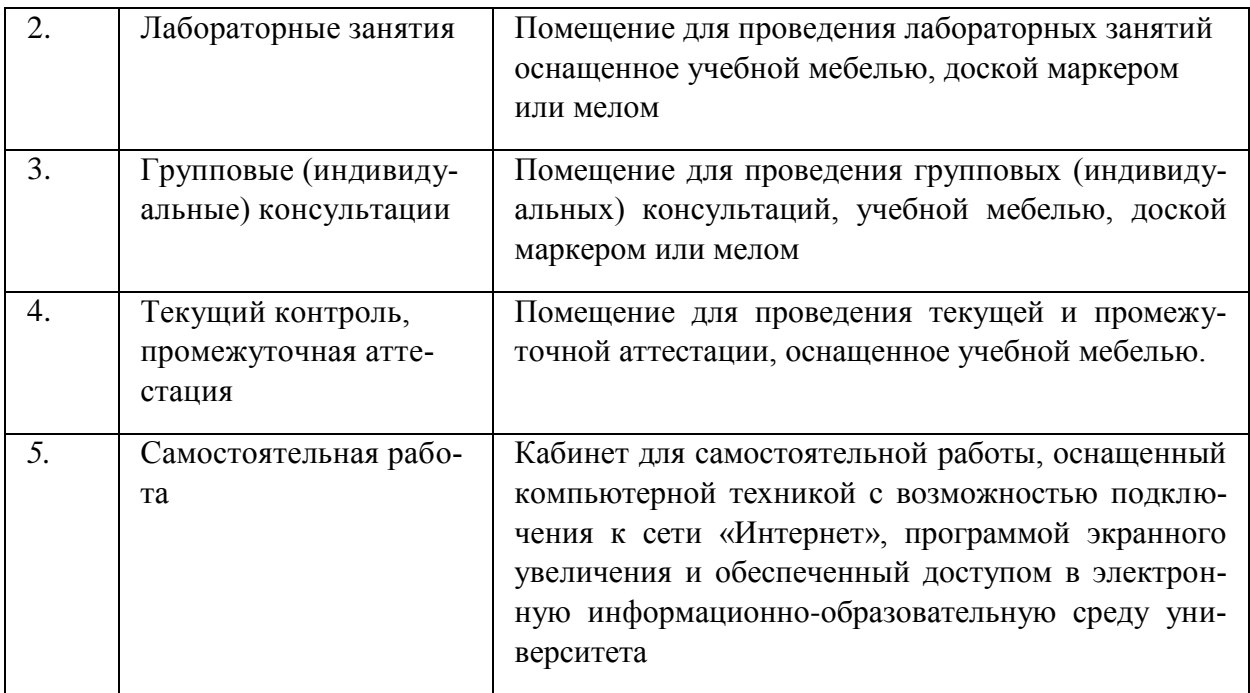